## APPLICATION FOR OCCUPANCY

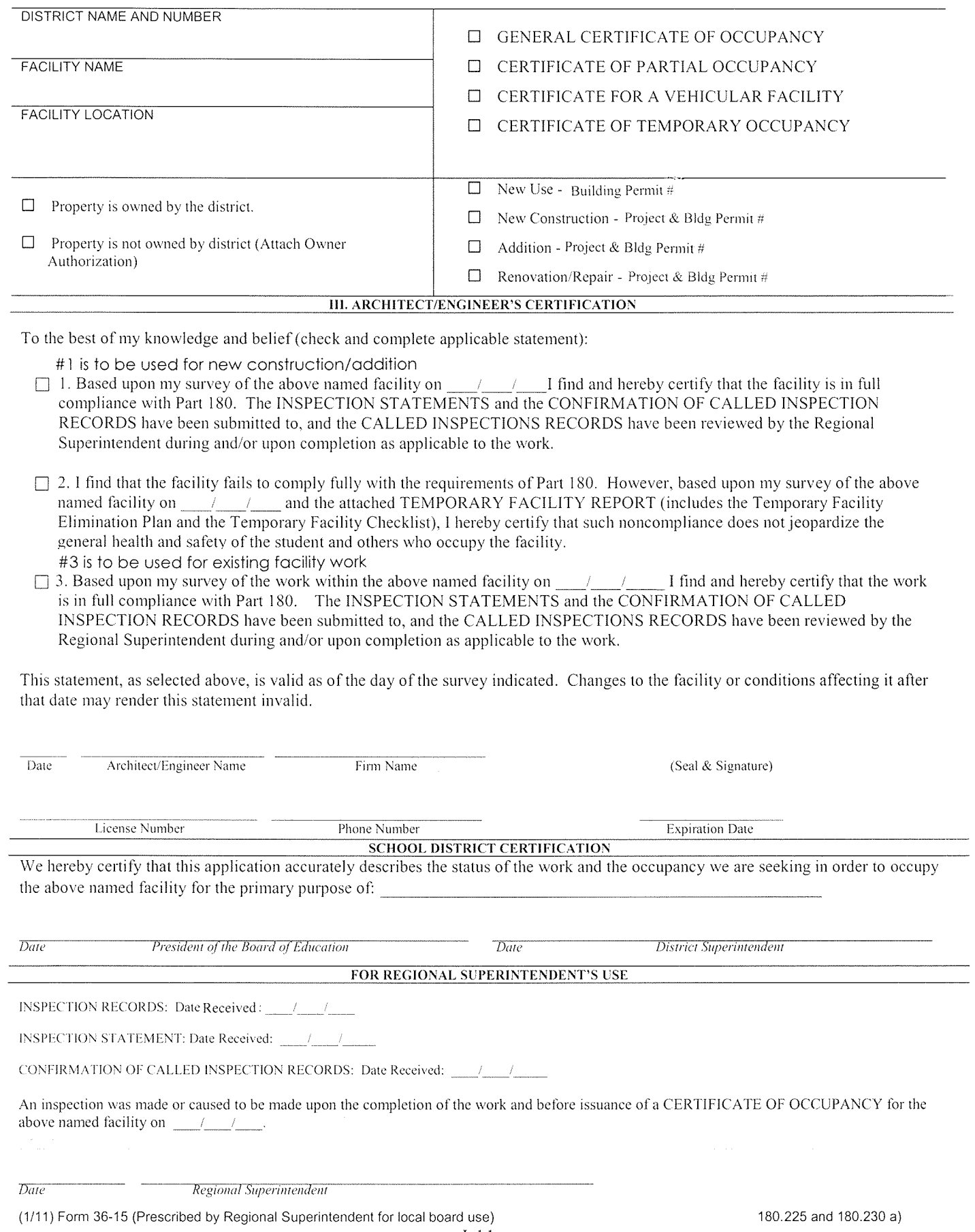